## **Precalculus Unit 2: 2.2 Homework Polynomial Functions of Higher Degree**

1. Use the Leading Coefficient Test to determine the end behavior of the function  $f(x) = \frac{1}{x}$  $\frac{1}{3}x^3 + 5x.$ 

2. Use the Leading Coefficient Test to determine the end behavior of the function  $f(x) = \frac{-3}{4}$  $\frac{-3}{4}x^4 - \frac{1}{2}$  $\frac{1}{2}x + 5$ .

3. Find all real zeros of the function  $g(t) = t^2 - 6t + 9$  by factoring and give the multiplicity of each root.

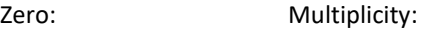

4. Find all real zeros of the function  $f(x) = 2x^2 - 14x + 24$  by factoring and give the multiplicity of each root.

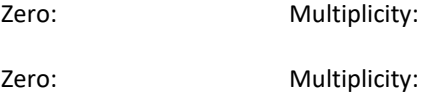

5. Find all real zeros of the function  $h(p) = \frac{5}{3}$  $rac{5}{3}p^2 + \frac{8}{3}$  $\frac{8}{3}p-\frac{4}{3}$  $\frac{4}{3}$  by factoring and give the multiplicity of each root.

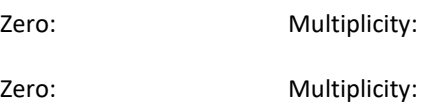

6. Find all real zeros of the function  $f(x) = x^5 + x^3 - 6x$  by factoring and give the multiplicity of each root.

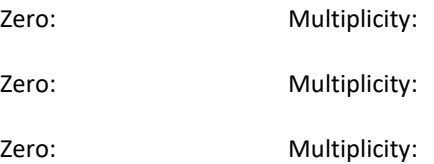

7. Find all real zeros of the function  $f(x) = 4x^3 + 4x^2 - 7x - 7$  by factoring and give the multiplicity of each root.

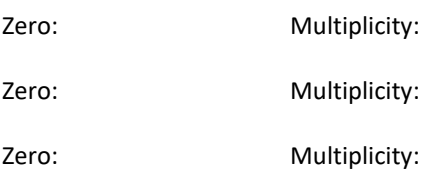

8. Use your calculator to graph the function  $g(x) = \frac{-3}{2}$  $\frac{53}{8}x^4 - x^3 + 2x^2 + 5$  and find the zeros and extrema (maxima and minima).

Zeros:

Maxima:

Minima:

9. Find a polynomial function that has the following zeros – put your function in standard form:

 $x = 0, x = -2, x = 3, and x = 7$ 

10. An open box (no lid) is to be made from a square piece of material that is 36 centimeters on each side by cutting equal squares of side length *x* from the corners and folding up the sides (see figure).

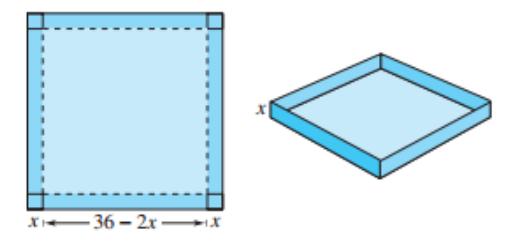

- a. Write a function that gives the volume of the box in terms of *x*. (Remember that volume of a rectangular prism is length ∙ width ∙ height.)
- b. What is the domain of  $V(x)$ ? (What are possible values of x?)
- c. Use your calculator to find the value of *x* that produces a box with the maximum volume.